## **エラーメッセージ表示一覧**

本機では、通常操作における画面上のメッセージのほかに異常状況をお知らせするメッセージ(エラーメッセージ)を表示する ことがあります。これらのメッセージが表示された場合は、メッセージに従って操作してください。それでも症状が改善しない 場合は、ケーブルテレビ局にお問い合わせください。メッセージ内に表示される番号は症状の内容を示すものです。以下に示す コード以外にも数字およびアルファベットのコードが表示されることがあります。ケーブルテレビ局にお問い合わせの際には、 症状とあわせてお知らせください。

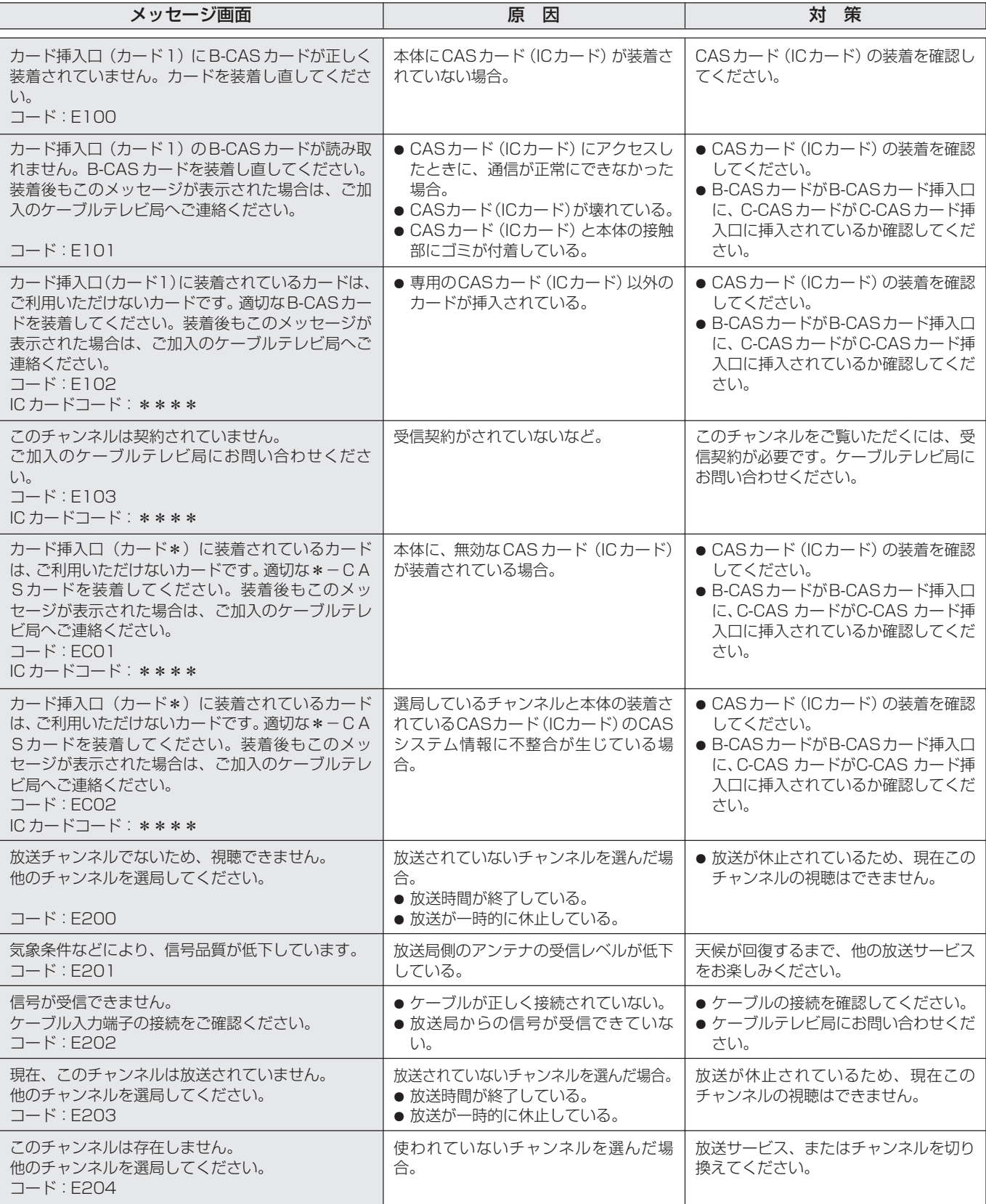

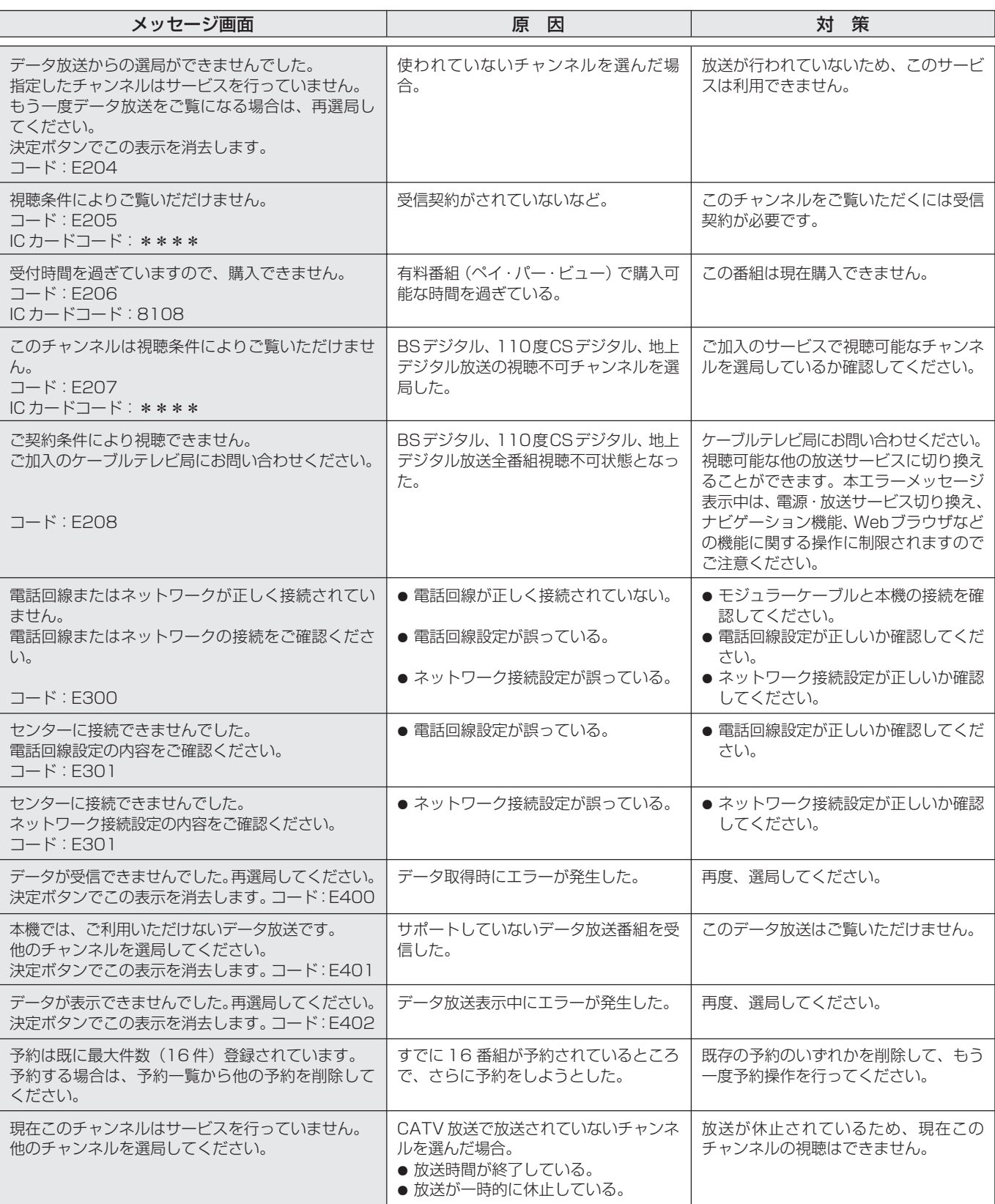

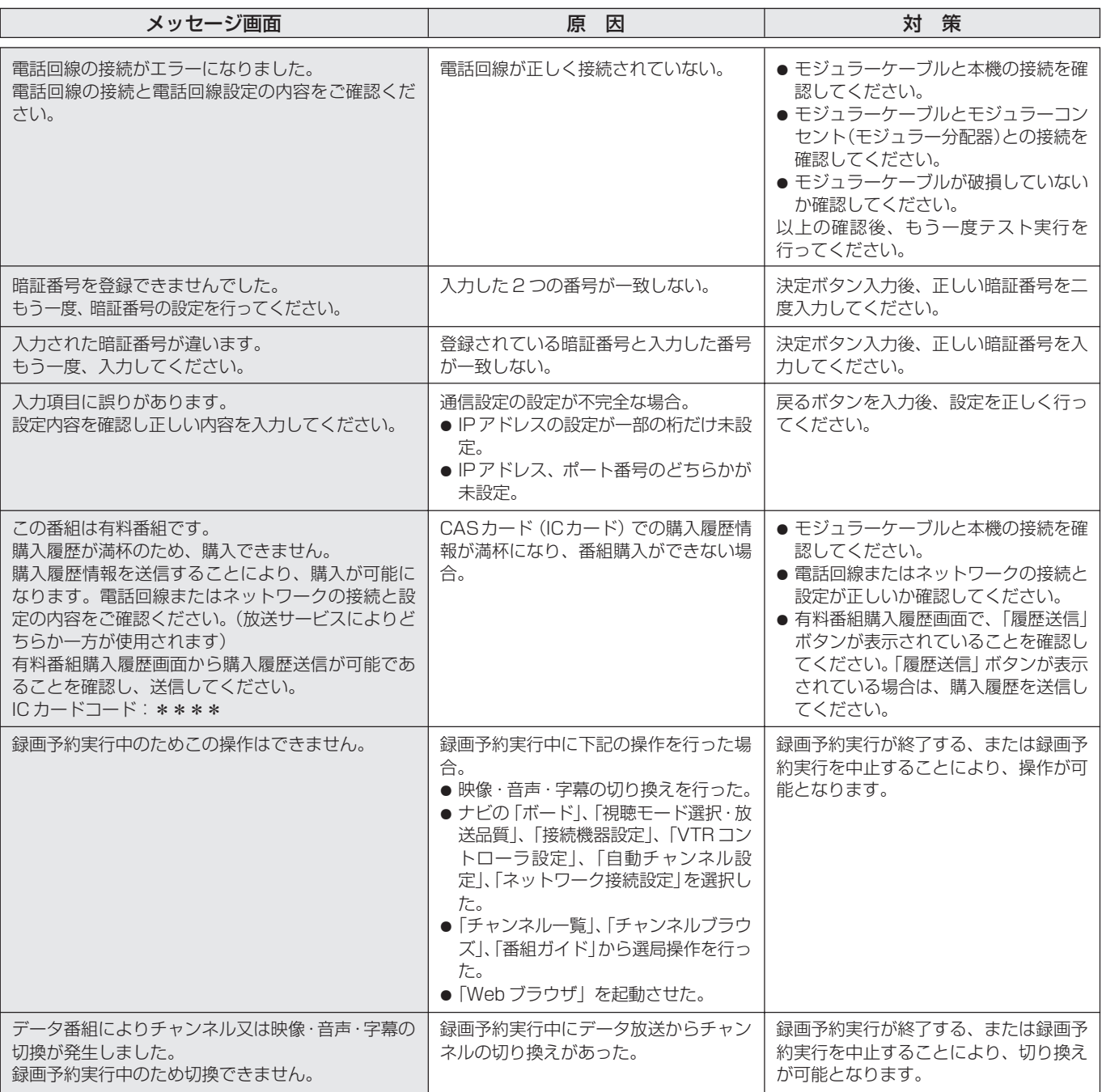